## **Virtual Desktop Access**

## Access **VMware Horizon View**

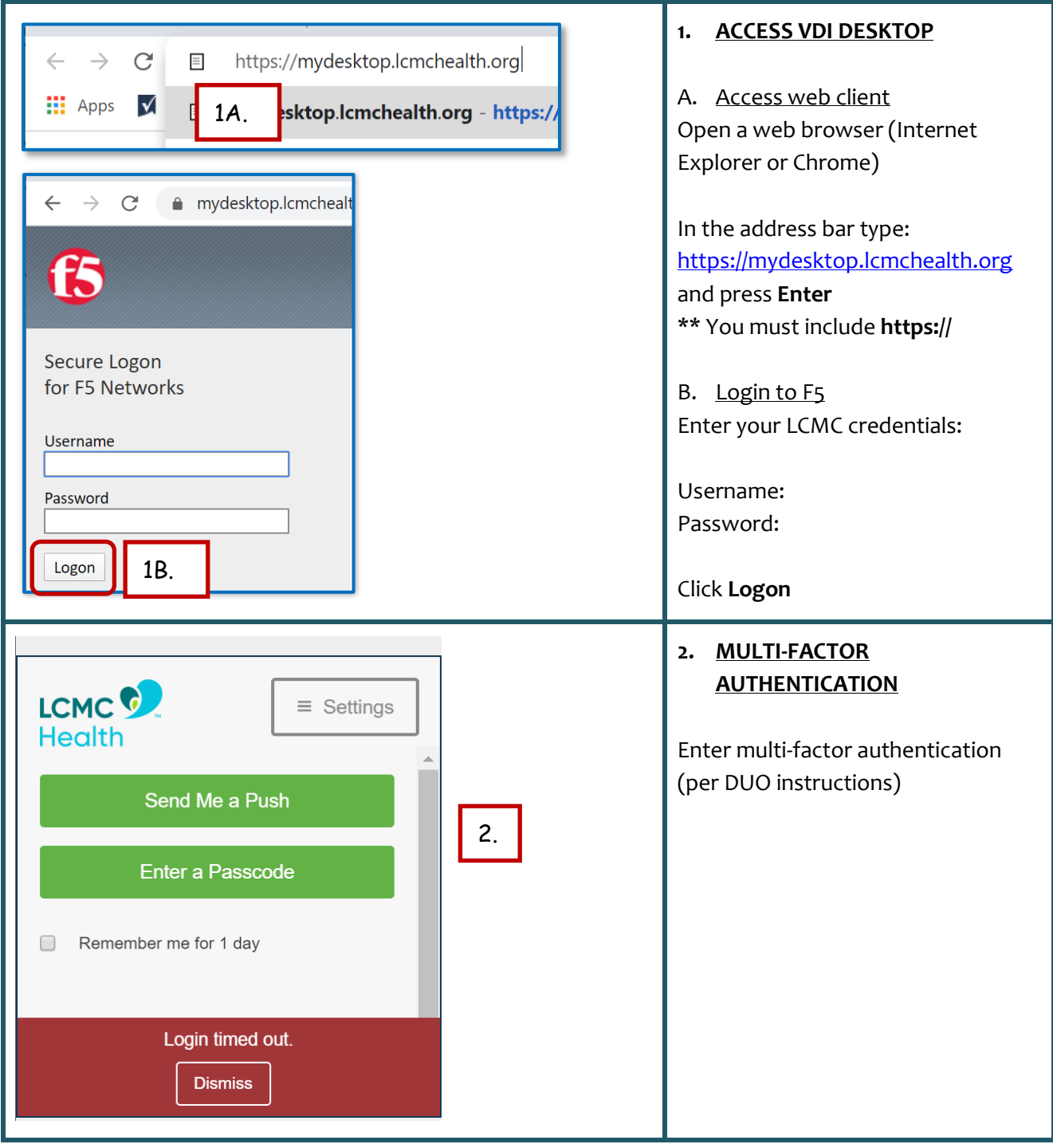

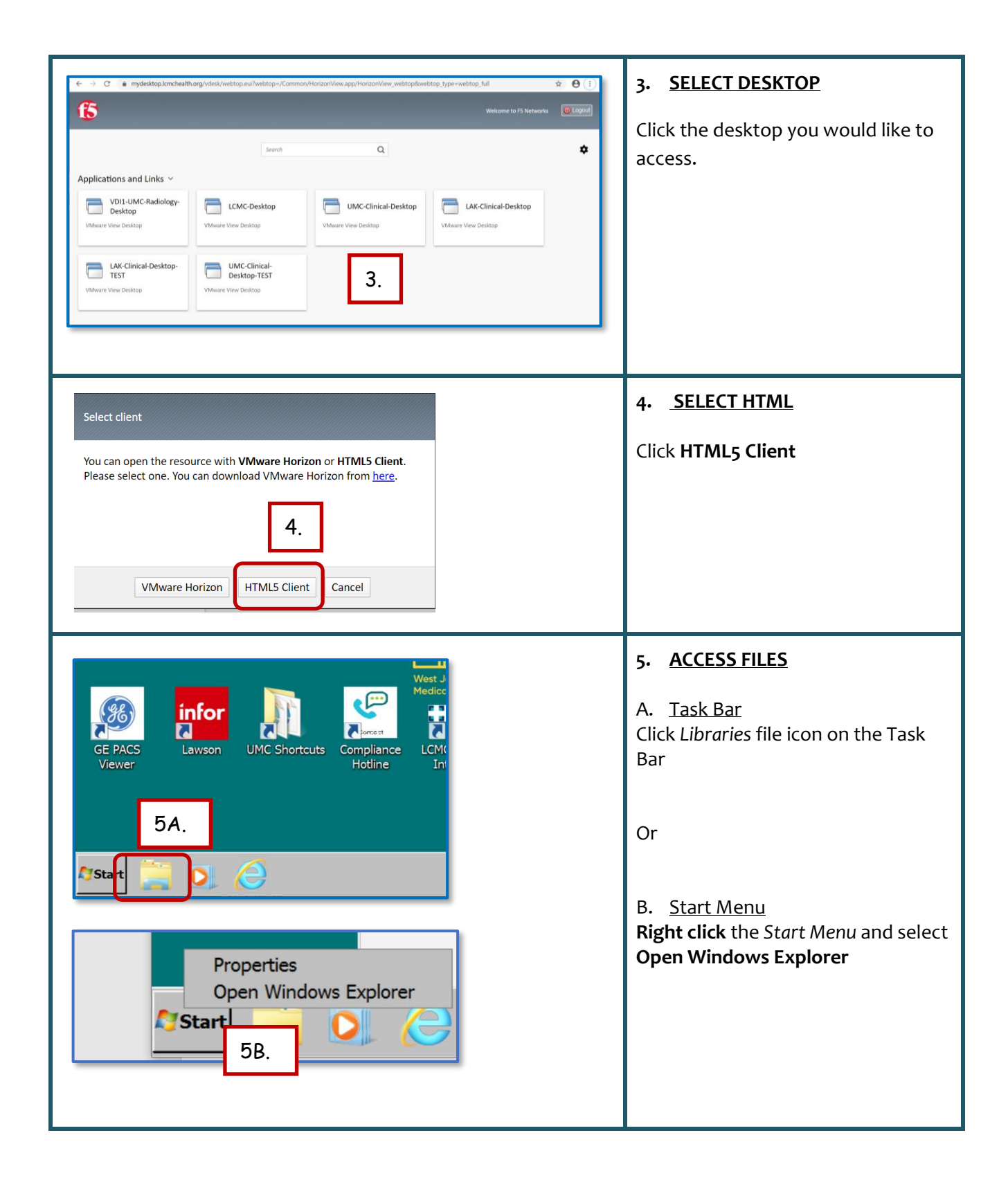

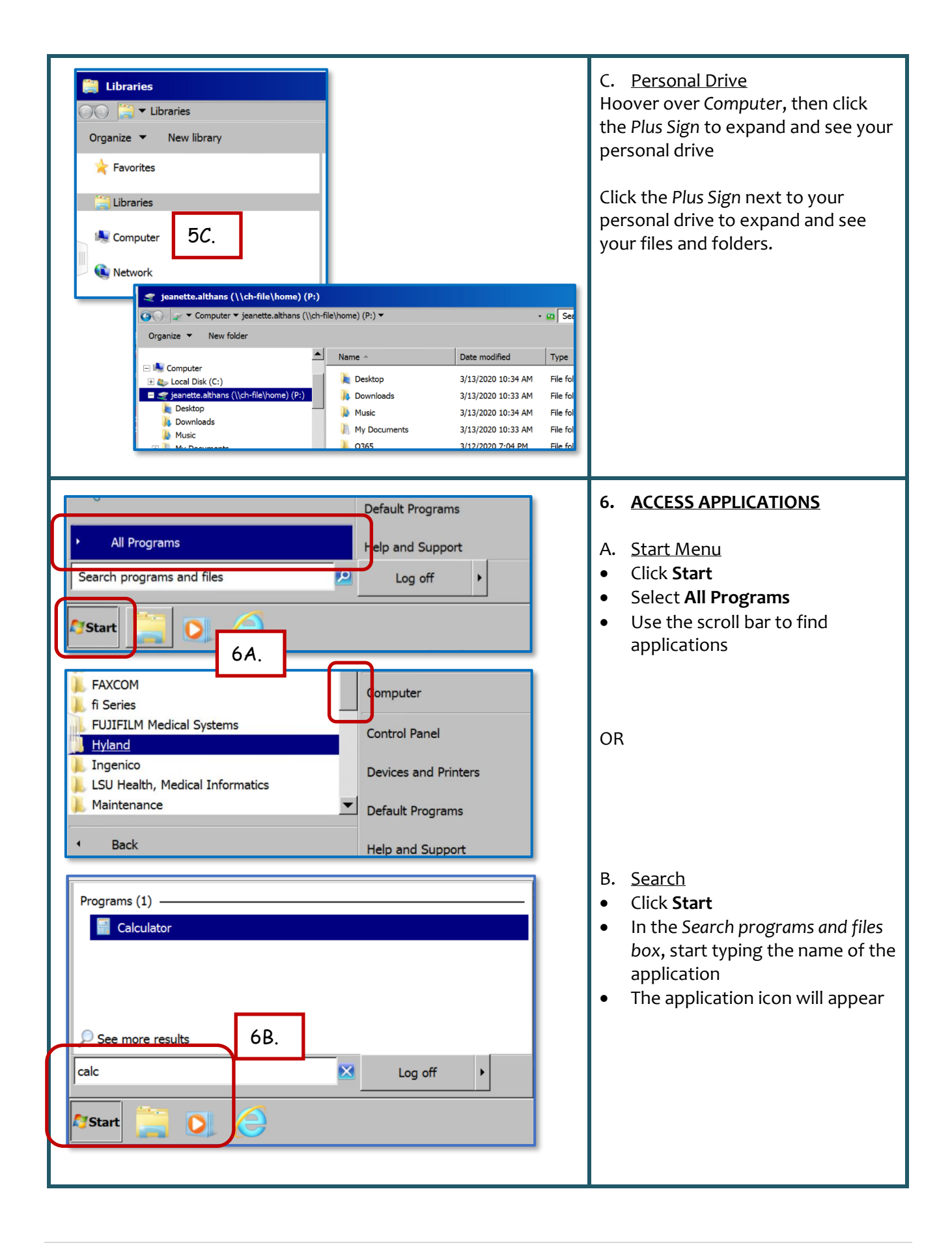

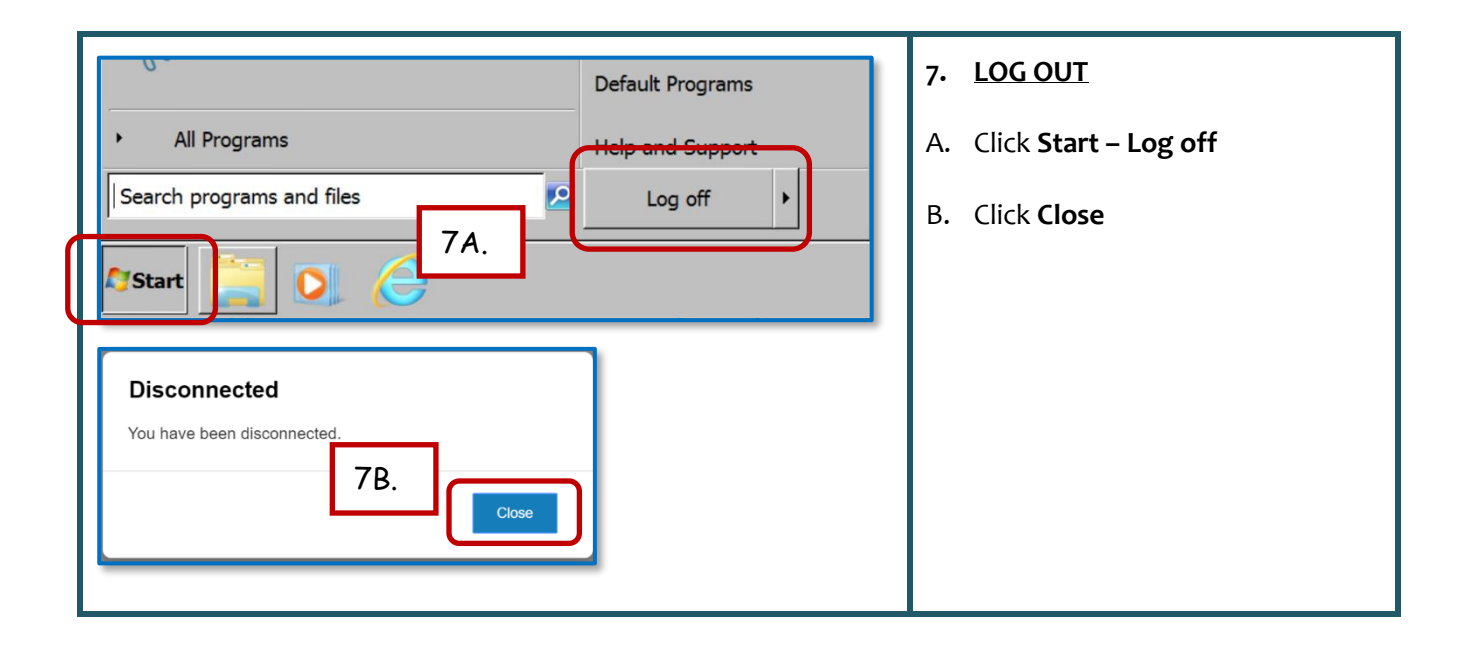